## LEIN\_PONS\_MARKERS

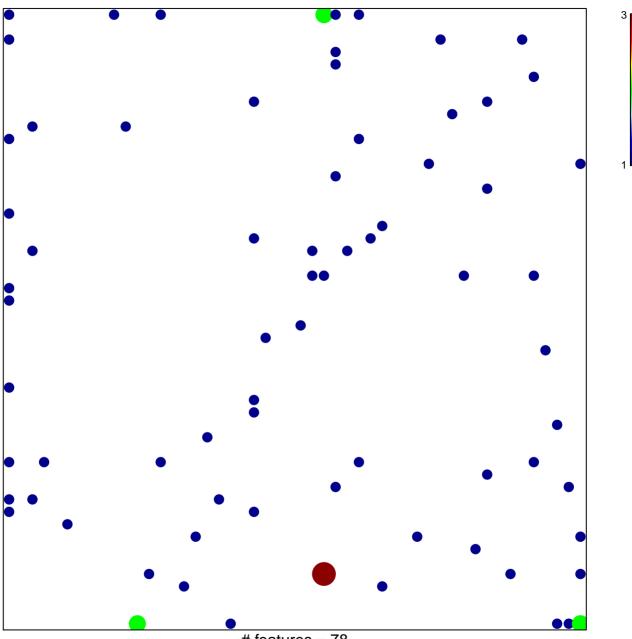

# features = 78 chi-square p = 0.78

## LEIN\_PONS\_MARKERS

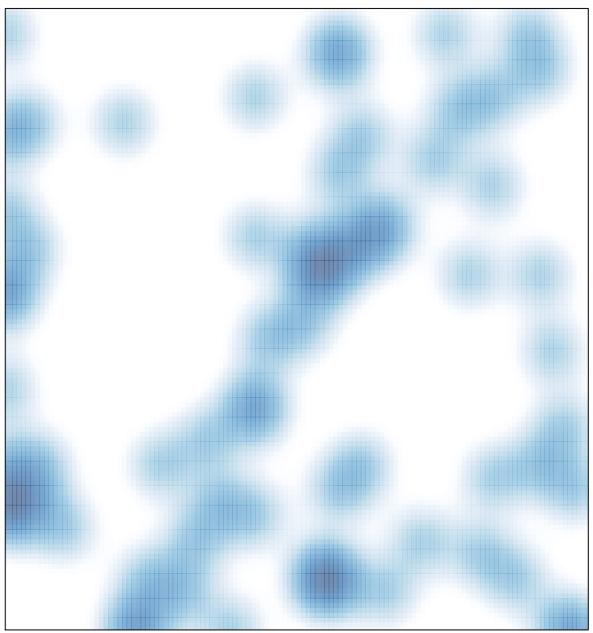

# features = 78 , max = 3